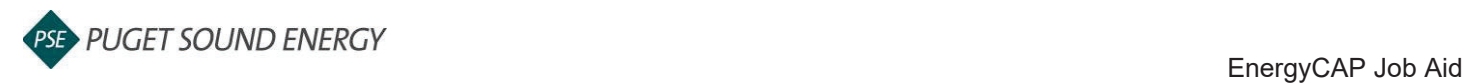

## **EnergyCAP: Add a Meter**

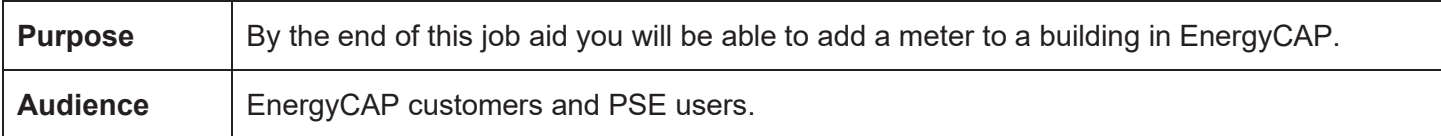

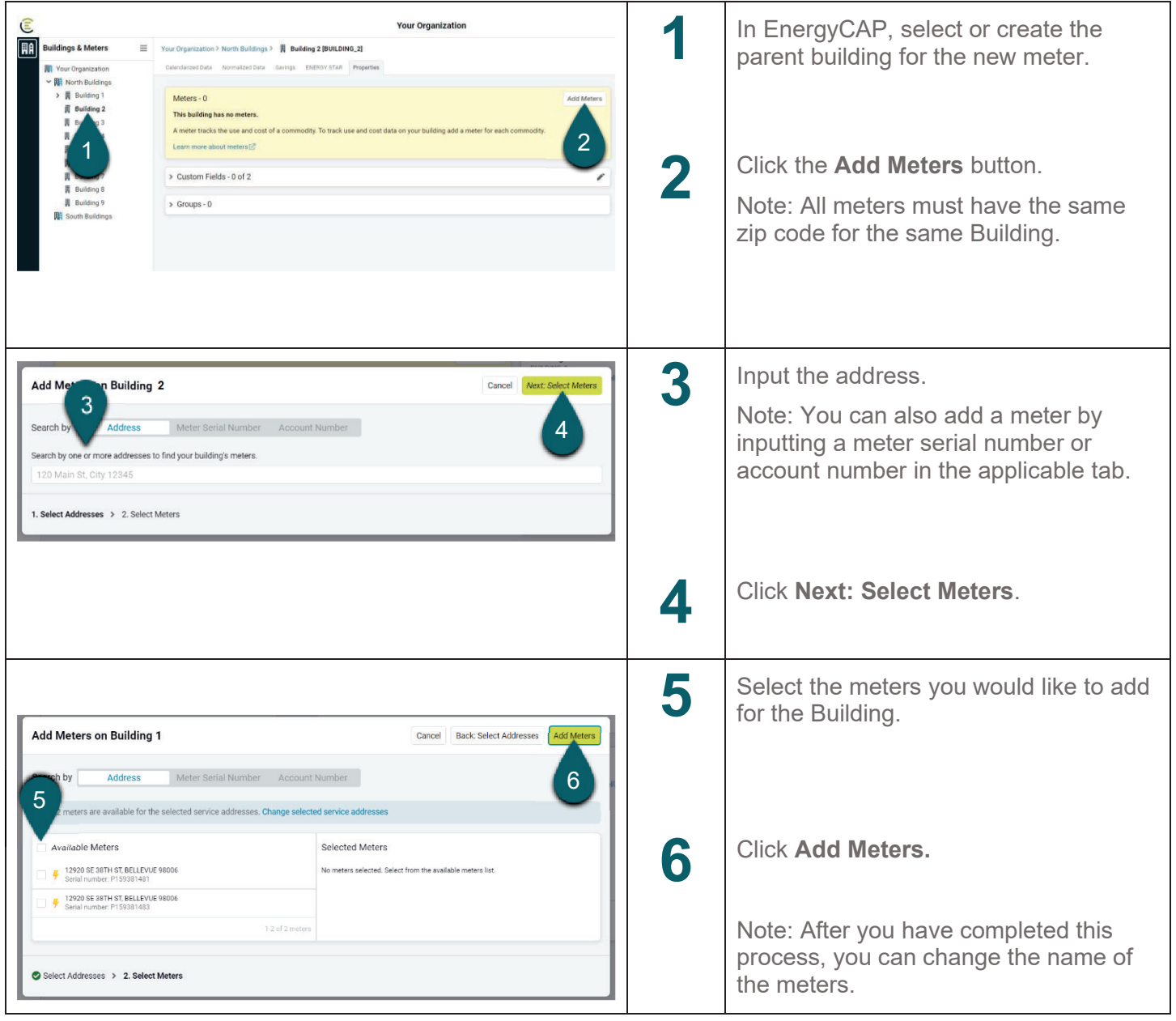